# Al Lab - Exam

#### Riccardo Sartea

University of Verona Department of Computer Science

June 7<sup>th</sup> 2018

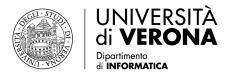

#### Listing 1: Upgrade the repository

```
cd gym-ai-lab
git pull
pip3 install --user -l --no-deps -e .
```

In case of problems you can just delete the "gym-ai-lab" folder and clone it again.

#### Listing 2: Upgrade the repository

```
rm -rf gym-ai-lab
git clone https://github.com/SaricVr/gym-ai-lab
cd gym-ai-lab
pip3 install --user -l --no-deps -e .
```

Al Lab - Exam Upgrade 2/10

## How to Submit Your Solutions

Create a .zip file named MATRICOLA\_AI\_Exam.zip, e.g., VR487172\_AI\_Exam.zip containing the following:

- exercise1.txt with:
  - ▶ The output printed by your code: path and stats for each algorithm
  - The answer to the questions
- exercise2.txt with:
  - ▶ The output printed by your code: the final policy for each algorithm
  - ▶ The answer to the questions
- rewards.png: the chart representing the rewards obtained by the algorithms during learning
- lenghts.png: the chart representing the lenghts of the learning episodes for the algorithms
- a folder named "code" containing the code you run to obtain the results

Note: the code you provide must execute without any errors! Therefore, include any additional file/procedure needed

Al Lab - Exam Solution Submission 3/10

## How to Submit Your Solutions II

Send the zip file to:

alessandro.farinelli@univr.it

with subject: esame laboratorio IA <MATRICOLA>

Al Lab - Exam Solution Submission 4/10

## Guidelines

- Each answer must explicitly refer to the corresponding exercise
- Each answer must be explicitly motivated referring to the results obtained by your code
- Results must be reproducible: if you refer to a result your code is not producing in output, or that is different from your code's output, the answer will be invalidated
- Remember to report the output of your code in the .txt along with the answers

Al Lab - Exam Guidelines 5/10

## Exercise 1 - Environment

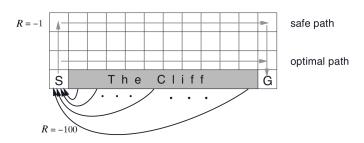

#### **Actions**

- 0 U
- 1 R
- 2 D
- 3 L

Environment taken from Sutton and Barto

Environment name in gym: "CliffWalkingExam2018-v0"

Al Lab - Exam Exercise 1 6/10

## Exercise 1 - Tasks

State which search-based algorithm<sup>1</sup> (considering both tree search and graph search versions) you would choose to solve this problem. Motivate your choice and show a print-out of the path and statistics (max number of node in memory and number of expanded node) for the algorithms you considered.

#### Warning

Given the size of the environment, DO NOT USE the tree search version of BFS, UCS and Greedy.

Al Lab - Exam Exercise 1 7/10

 $<sup>^{1}</sup>$ Use the  $L_{1}$  norm as distance heuristic

## Exercise 2 - Environment

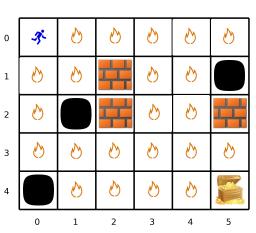

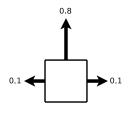

#### Action dynamics:

- 0.8 chosen direction
- 0.1 directions at 90° w.r.t. the chosen one

#### Rewards:

- -0.04 for each lava cell
- -10 for the black pit
- ullet +10 for the gold treasure

Environment name in gym: "LavaFloorExam2018-v0"

Al Lab - Exam Exercise 2 8/10

## Exercise 2 - Tasks

State which Reinforcement Learning algorithm you would choose to solve this problem. Motivate your choice and show the following charts:

- 1 rewards obtained during the learning phase for each algorithm
- lengths of the learning episodes for each algorithm

Consider only the following versions for the RL algorithms

- Model-Based with initial policy of 0 "L" for every state;
- Q-Learning epsilon-greedy;
- SARSA *epsilon*-greedy.

Note: the environment is stochastic! Execute your code multiple times in order to verify the consistency of the results

Al Lab - Exam Exercise 2 9/10

### Exercise 2 - Parameters

Use the following parameters (where they apply):

- $\bullet$  number of episodes = 1000
- $oldsymbol{0}$  max number of steps for each episode (ep\_limit) =200
- **4** convergence threshold for value iteration  $(\delta) = 1^{-3}$
- **o** discount factor  $(\gamma) = 0.9$ , learning rate  $(\alpha) = 0.6$
- **o** probability of sub-optimal action  $(\epsilon) = 0.1$
- $\circ$  rolling window<sup>2</sup> = 20

Al Lab - Exam Exercise 2 10/10

<sup>&</sup>lt;sup>2</sup>The smoothing function in [session3/rl.utils.rolling]